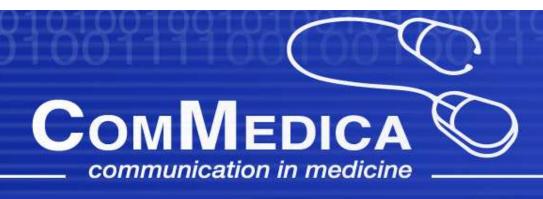

# Experience of the new Opthalmic Image IODs

Stefan Claesen

## **ComMedica OPACS**

#### **ComMedica**

Communication in Medicine

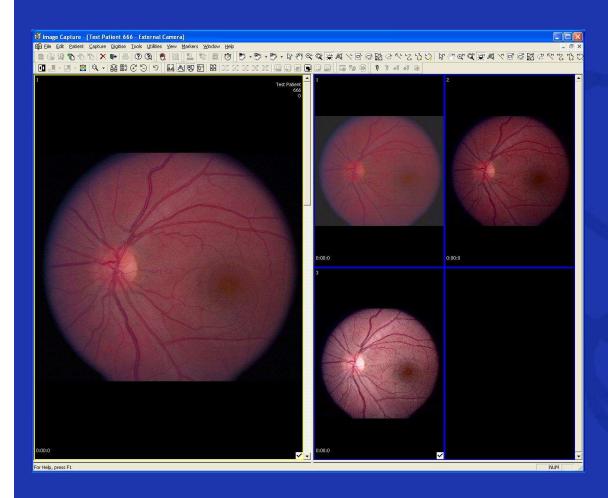

Integrates with standard digital camera backs

File sizes are a major concern 12MP = 36MB

Previously VL based, now uses OP IODs

## **ComMedica OPACS**

ComMedica
Communication in Medicine

- Shares PACS back-end architecture
- Fully Dicom based client application

## **OPACS Technical Architecture**

#### ComMedica

**Communication in Medicine** 

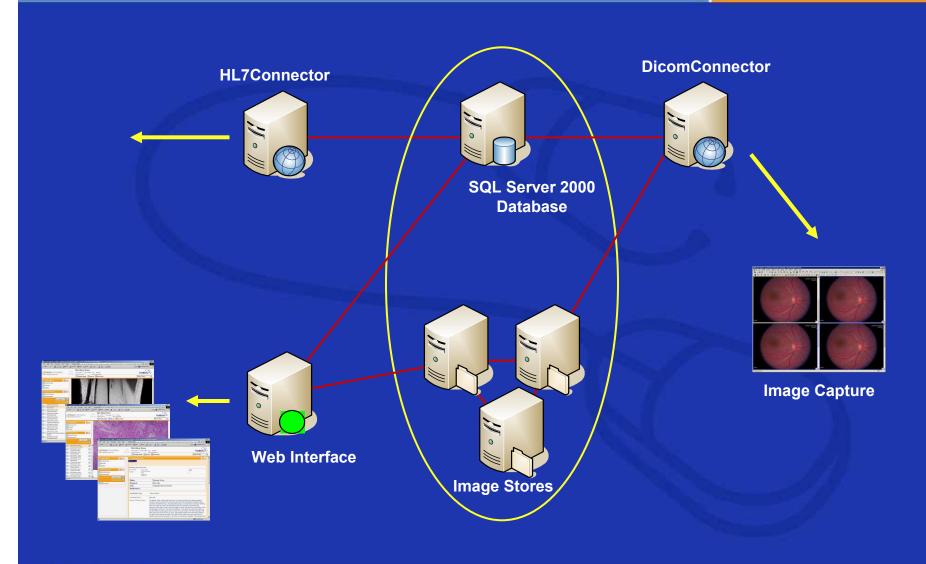

## **Moving from VL to OP IOD**

ComMedica

Communication in Medicine

- Additional parameters
- Multi-frame objects
- Stereo Metric Relationship

## Starting a new procedure

#### ComMedica

Communication in Medicine

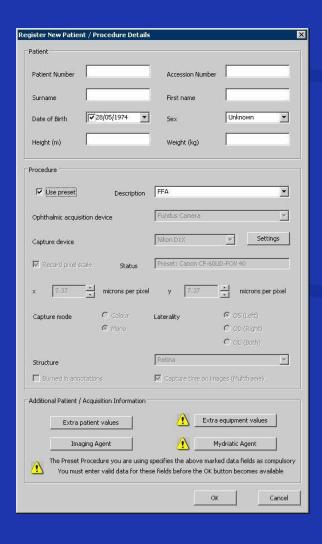

Patient demographics need to be entered by the photographer

Additional parameters need to be entered to satisfy the IOD requirements

## Additional parameters

#### **ComMedica**

Communication in Medicine

### **Enhanced data quality forced by the IOD**

**Mydriatic** 

**Agent** 

C6 C7 C8 C9

Cancel

Mydriatic Agent

Mydriatic Agent

Tropicamide

Degree of Dilation (mm)

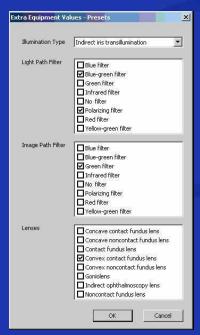

Extra
Equipment
Values

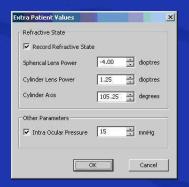

Extra Patient Values

# **Imaging Agents**

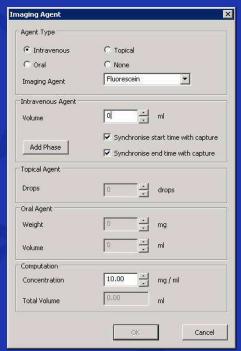

A mixture of type 1 and type 2 Attributes

#### Preset Procedures are the answer

#### **ComMedica**

Communication in Medicine

A number of preset procedures can be defined and stored as part of the system settings

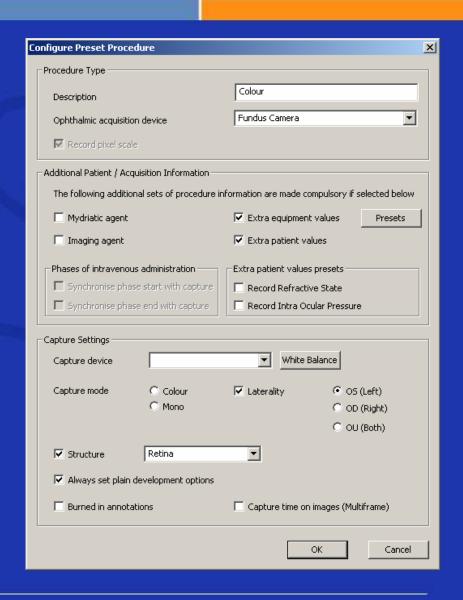

## Starting a new procedure (2)

#### **ComMedica**

Communication in Medicine

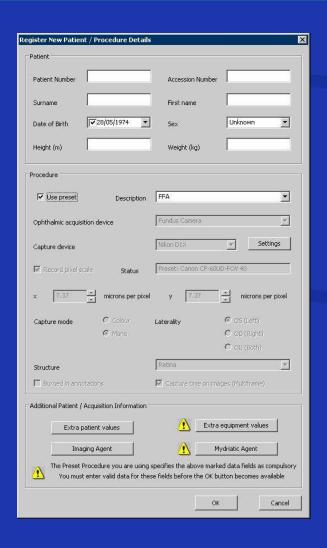

Patient demographics can be retrieved using Modality WorkList

Selecting a Preset Procedure completes most of the additional parameters

## Separating left and right eyes

#### **ComMedica**

**Communication in Medicine** 

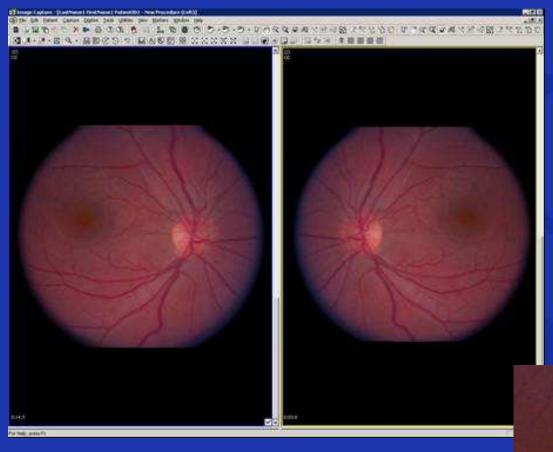

Left and right eye images are stored as two separate multi-frame objects

#### This can lead to

- Timer issues
- Large object sizes

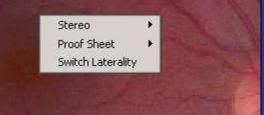

## Viewing prior procedures

#### ComMedica

Communication in Medicine

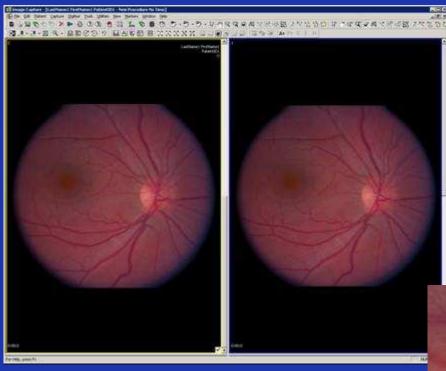

Prior procedures can be loaded into any of the viewable panes

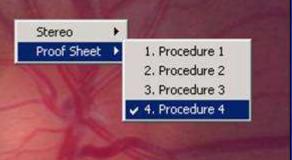

## Multiple view panes

#### ComMedica

**Communication in Medicine** 

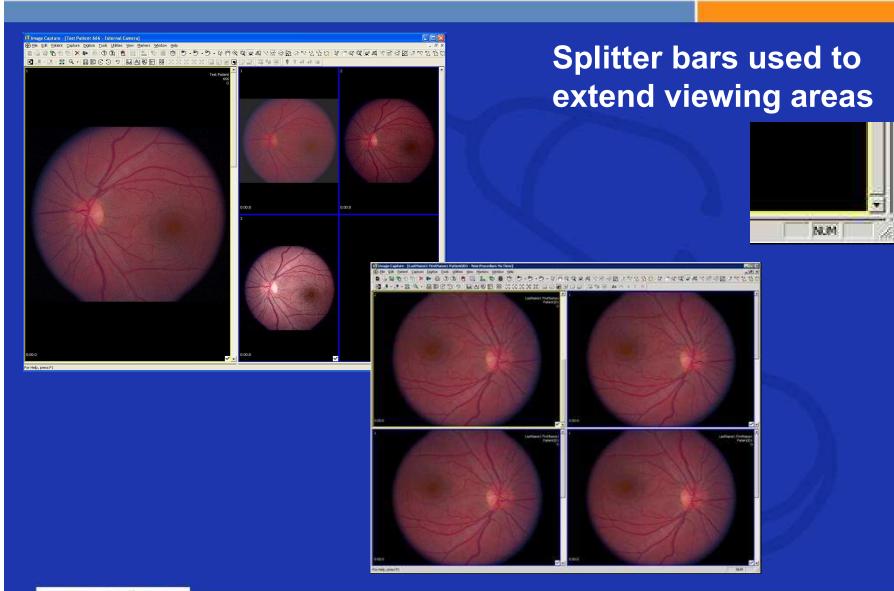

# Stereo Metric Relationship object

#### ComMedica

Communication in Medicine

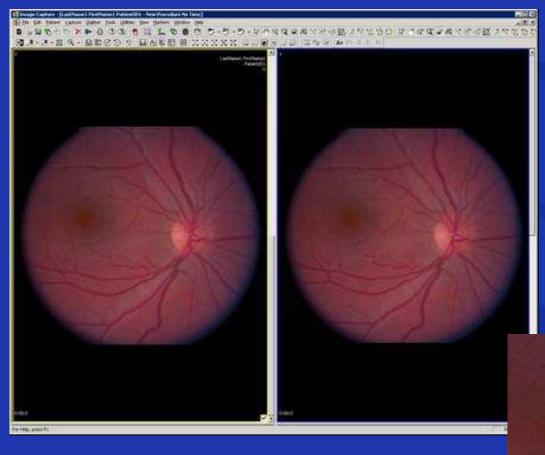

Like a presentation state for ophthalmology

## **Moving from PACS into OPACS**

ComMedica

- A lot of conventional radiology wisdom can bring benefits to ophthalmology
  - Modality Work List
  - Prior exams \ "Hanging protocols"
- The new OP IOD brings some challenges to the ophthalmology workflow
  - Preset procedures
  - Large multi-frame objects
- Integrating the OP IOD is not superficial, even for the PACS server
  - Stereo metric relationships

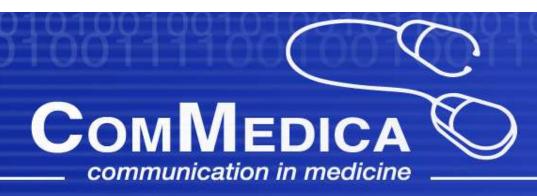

# Thank you

s.claesen@commedica.com